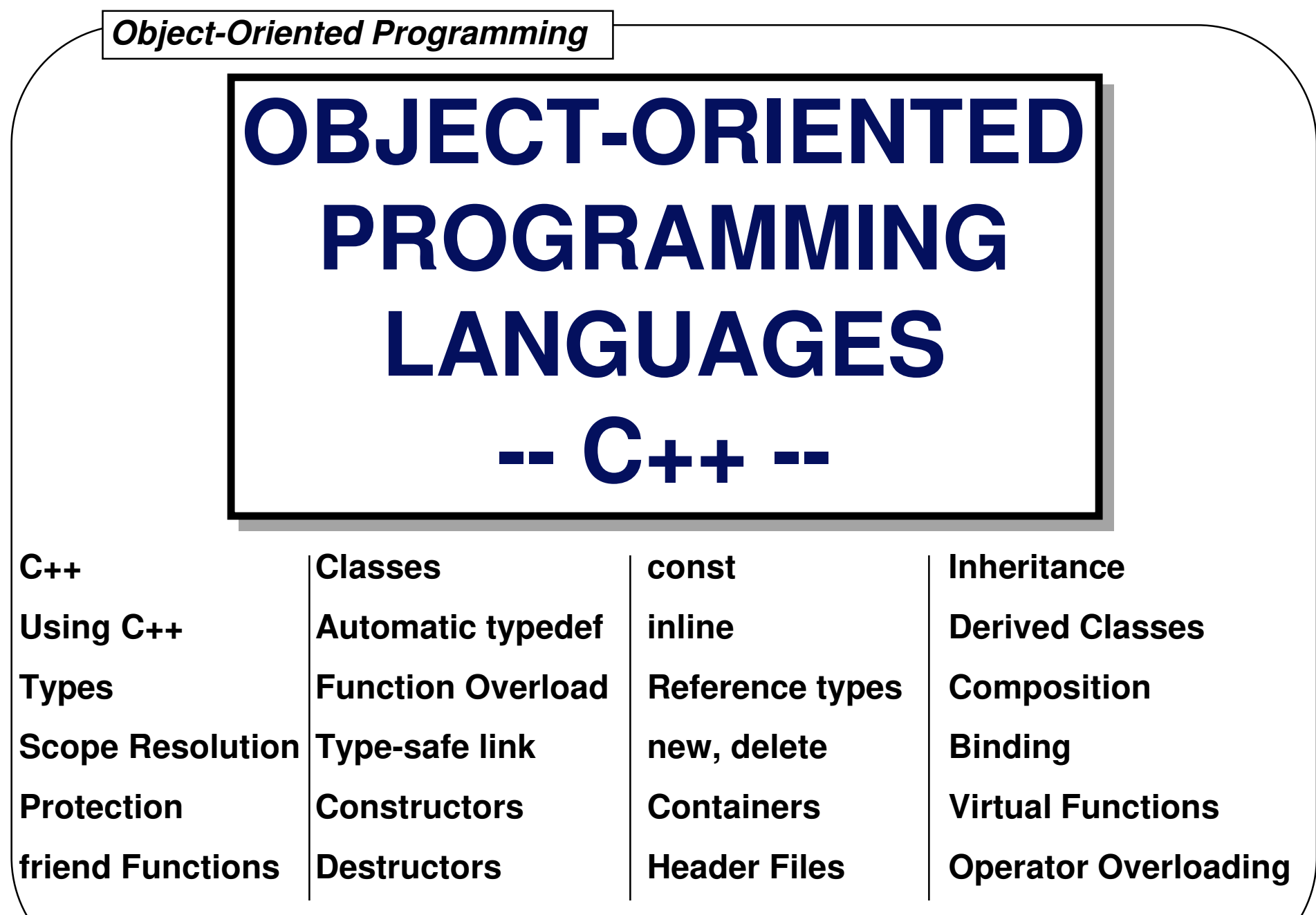

 $\overline{5 - 1}$ 

#### **THE C++ LANGUAGE**

- ✓**Developed by Bjarne Stroustrup starting in the early 1980's**
- ✓ **Based on merging features of C and Simula-67 (developedin Scandinavia in 1967)**
- ✓ **Originally called C with Classes since it involved adding Simula-67's class concept to C**
- ✓ **C with Classes was later expanded by simply adding improvements to C (not to implement object orientation necessarily), so the concept of the next step after C, or C++(the C increment operator is ++), evolved**

## **OBJECT ORIENTATION**

- ✓ **Simula-67 supports the creation of simulations, and simulations of systems usually involve many discrete, independently operatingentities**
- ✓**The authors of Simula-67 called these entities objects**
- ✓ **Rather than perform actions on objects in a simulation, Simula-67 evolved the concept of sending messages to objects, and that'swhat object-oriented programming (OOP) entails**
- ✓ **OOP later proved to be an easy way to think about many other types of problems, so a number of other object-oriented programming languages (OOPLs) were developed, most notablySmalltalk**
- ✓ **These OOPLs provided many benefits, but the steep learning curve and significant period of limited productivity were drawbacks**

#### **AN OBJECT-ORIENTED CC++**

- ✓ **Developed to take advantage of the ease of programming provided by an OOPL**
- ✓**Developed to provide an easy learning path for C programmers**
- ✓ **Developed to fix defects in C which allow certain kinds of bugs to slip through the compiler -- bugs which may go unnoticed untilruntime**

**C++ allows the programmer to focus on concepts rather than forcing him to concentrate on the codewhich implements those concepts**

#### **THE ANSI C++ STANDARD**

- ✓ **ANSI committee X3J16 was created to produce an international standard for C++, which is still in development**
- ✓ **Most of today's C++ compilers deviate from the standard in one way or another, so portability of code between differentC++ compilers on different platforms tends to suffer today**
- ✓ **GNU C++ is becoming a standard in its own right due to the fact that it is free and it runs on many platforms, including 386 PCs and workstations, but GNU C++ does not conformto the C++ standard exactly**

#### **THREE WAYS OF USING C++**

- ✓ **Like C or C with extensions -- many C programs may be compiled with a C++ compiler with little orno modifications (mainly in the area of functionprototypes)**
- ✓ **Like C with enhanced data abstration capabilities - more sophisticated data structures may bemanipulated with greater ease in C++**
- ✓ **Like an OOPL -- all the benefits of contemporary object-oriented programming may be achievedthrough C++**

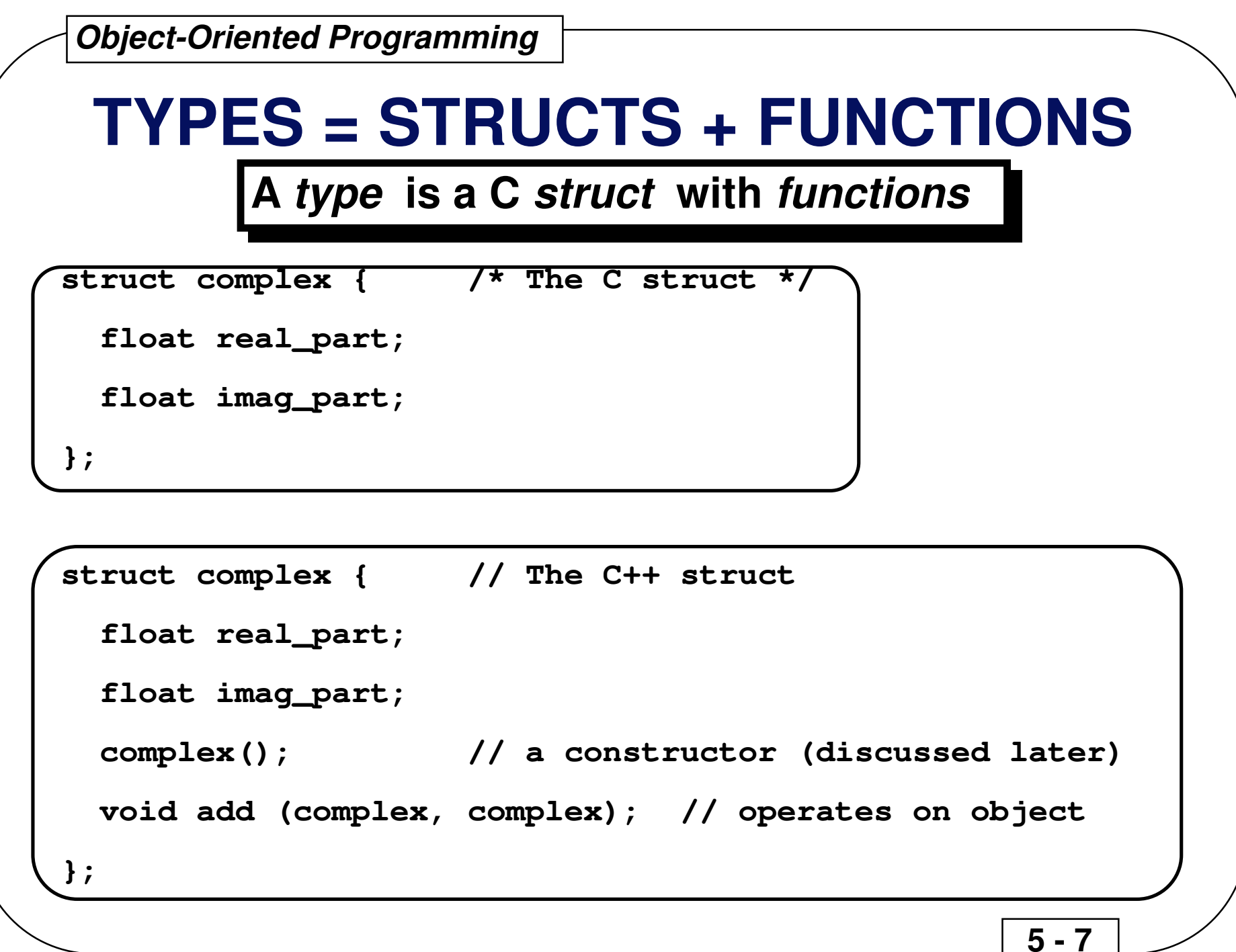

#### **typedef FOR C++ STRUCTSIS AUTOMATIC**

**struct complex a, b; /\* C form is supported \*/**

**complex x, y; // "struct" is not required**

**x.real\_part = 2.2;**

**x.imag\_part = 3.3;**

**y.real\_part = 4.2;**

**y.imag\_part = 4.3;**

**y.add(x, y); // y = x + y**

#### **SCOPE RESOLUTION OPERATOR**

**::**

- ✓ **Member functions associated with a struct are declared as function prototypes in the struct**
- ✓ **When member functions are defined, their associated struct is specified using the scope resolution operator (::)**

**void struct\_name::member\_function\_name() { /\* body \*/ };as in**

**void complex::add (complex left, complex right)**

```
{ /* body */ };
```
#### **SCOPE RESOLUTION OPERATOR,Continued**

✓ **The scope resolution operator may be used whenever the compiler would not normally choose the desired name**

```
int x;void main() { int x; x = 2; // local X is assigned ::x = 4; // global X is assigned};
```
 **5 - 10** 

#### **MEMBER FUNCTION SCOPE**

✓ **A member function may access any other member in the same struct, including both data and other member functions**

```
void complex::add(complex left, complex right) { real_part = left.real_part + right.real_part; // note that the real_part left of the // equal size refers to the real_part // of the target object imag_part = left.imag_part + right.imag_part;};
```
#### **DATA PROTECTION**

**Access to data and functions within a struct is controlled by thethree access specifiers :**

- ✓**private -- prevents access except by other members**
- ✓ **protected -- like private, except inherited classes also have access (inheritance is discussed later)**
- ✓ **public -- permits everyone, including end users, to access the members**

**Access to private and protected members can be granted to nonmember functions by using the friend keyword when declaringthe non-member function inside a struct**

```
public AND private WITH friend#define SIZE 10struct int_array { private: int a[SIZE]; public: void init(); // a member function friend void print (int_array); // a friend function};void print (int_array x) { // not a member function for (int i=0; i<SIZE; i++) cout << x.a[i] << " "; cout << "\n";}
```
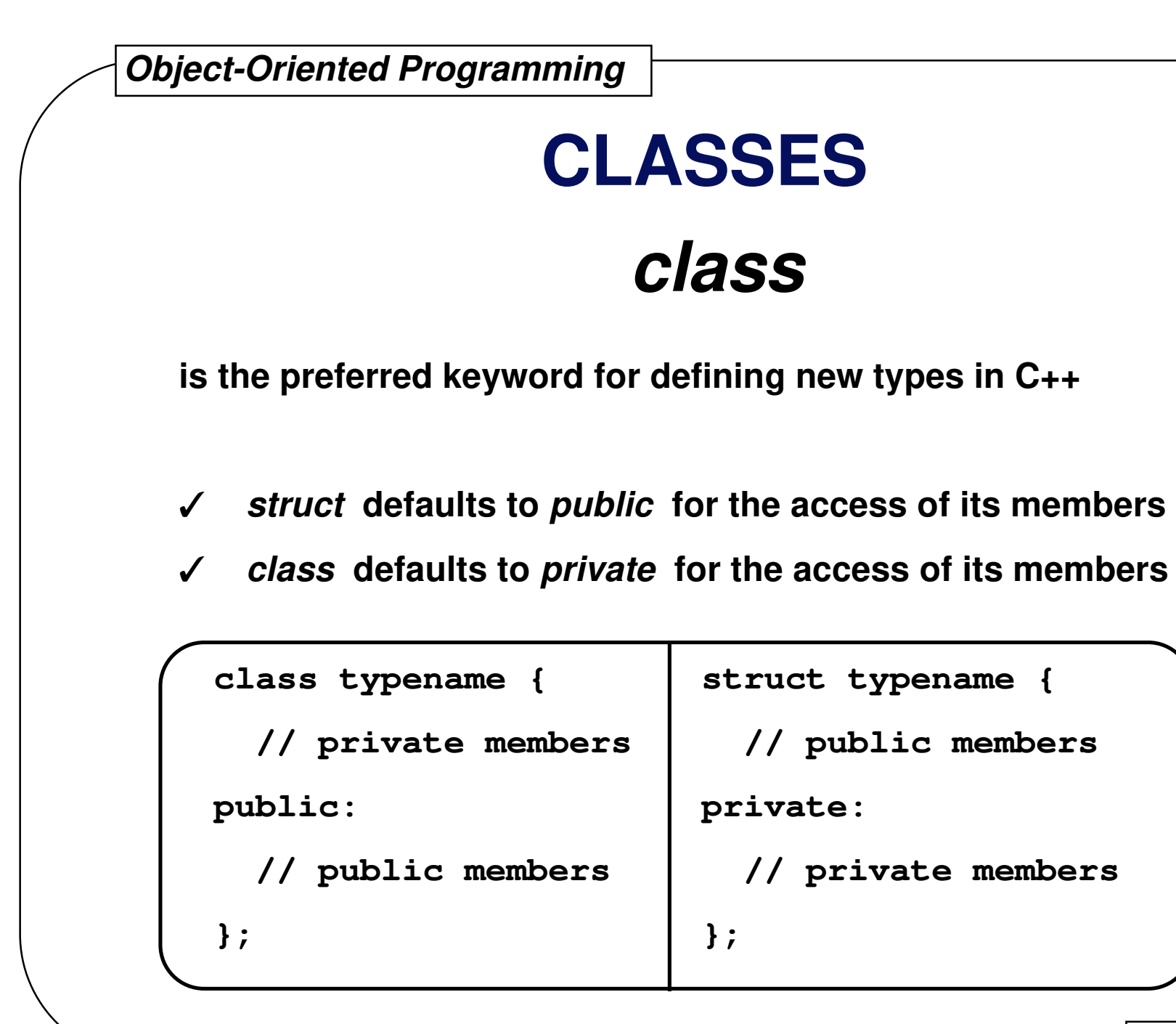

 **5 - 14** 

#### **AUTOMATIC typedef DECLARATIONS**

**The tag names of these entities are designated as reserved words within their scope automatically (similar to doing a typedef inC), and the form of their declarations and definitions aresimilar:**

 **5 - 15** 

- ✓ **class**
- ✓ **struct**
- ✓ **union**
- ✓ **enum**

## **FUNCTION OVERLOADING**

- ✓ **Function Overloading allows more than one function to be given the same name as long as all these functions havedistinct argument lists**
- ✓ **Function Overloading prevents name clashes when multiple libraries come into use**
- ✓ **Function overloading works through name mangling, where the compiler-generated name for the function includesinformation on the types of its arguments**
- ✓**Examples of overloaded functions:**

# **void print(int);void print(int, char);void print(double);**

#### **DEFAULT FUNCTION ARGUMENTS**

- ✓ **Default arguments are used in a function's argument list when common values are to be automatically generated by the compilerrather than always forcing the programmer to specify them**
- ✓ **Default arguments may be given only once, in the function declaration**
- ✓ **Only trailing arguments may be given default values, and once default values are assigned, they must be assigned to the rest ofthe remaining arguments as well**

#### **TYPE-SAFE LINKAGE**

**C++ was designed in part toeliminate problems found in C** 

- ✓ **C++ requires full function prototyping -- C does not**
- ✓ **C++ performs strong type checking (type-safe linkage), so if the arguments to a function when it is called are not the same types aswhen it was declared, the compiler will flag this error at compiletime -- C does not**
- ✓ **C++ does not always hold you to type-safe linkage because there are times when you may want to link in code generated by a Ccompiler; C++ lets you do this through an alternate linkagespecification, which looks like this:**

#### **extern "C" {type function\_name(arg\_types); }**

#### **CONSTRUCTORS**

- ✓ **<sup>A</sup>constructor is used to initialize a variable based on a class when the variable is created**
- ✓ **<sup>A</sup>constructor is a member function of the class that has the same name as the class**
- ✓ **Constructor calls occur automatically at the point the variable is created, and the programmer cannot access thevariable before the constructor is called**
- ✓ **Constructor functions may be overloaded like other member functions so that various kinds of initialization may be done**
- ✓ **Default arguments may also be used with constructor functions so long as ambiguities are not created**
- ✓ **Constructor functions are not required by C++, but they are often very convenient**

#### **DESTRUCTORS**

- ✓ **Destructor functions are used to ensure proper cleanup when a variable is destroyed**
- ✓ **<sup>A</sup>destructor function is a member function with the same name as the class preceded by a tilde**
- ✓ **Calls to destructor functions are automatic, occurring when a variable goes out of scope**
- ✓**Destructor functions may not have any arguments**
- ✓**Destructor functions are optional, like constructor functions**
- ✓ **Unlike constructor functions, only one destructor function may be declared**

#### **constAVOIDING THE PREPROCESSOR**

- ✓ **const replaces part of the function of the #define preprocessor directive**
- ✓ **const performs value substitution, adding type checking and normal expression evaluation**
- ✓ **const is placed in front of any variable definition, indicating that --**
	- **1. the value cannot be changed**
	- **2. the compiler should try not to allocate storage, keeping theinformation in the symbol table instead**

#### **const float pi = 3.14159;**

#### **const IN ANSI C AND C++**

- ✓**const behaves differently in ANSI C and C++**
- ✓ **Linkage --**
	- ◆**In C, const defaults to external linkage (global)**
	- ◆**In C++, const defaults to internal linkage (local)**
- ✓ **Memory allocation --**
	- ◆**In C, const always allocates storage for the value**
	- ◆**In C++, const tries to store values in the symbol table**
- ✓ **Constant expressions (like array definitions) --**
	- ◆ **In C, const variables cannot be used in constant expressions (e.g., cannot be used in header files)**
	- ◆ **In C++, const variables can be used in constant expressions if symbol table storage is possible (i.e., elaborate structures arenot involved)**

## **inline FUNCTIONS**

- ✓ **In C++, the user can create inline functions, where, when they are called, their code itself is placed at the point of the call rather thana subroutine call instruction**
- ✓ **inline functions were created to replace the macro functions required in C to perform such code optimization**
- ✓ **Functions defined within a class declaration are automatically inline**
- ✓ **Global functions must use the inline keyword to become inline**
- ✓ **Full C++ type checking is performed on inline functions, like any other functions**
- ✓ **The prototype and function body of an inline function are stored in the symbol table**

## **DEFINING OBJECTS**

✓**In C++, objects (variables) may be defined anywhere**

> **Some variables cannot be initialized until code has beenexecuted, so C++ allows a variable to be defined atany point in a scope; the life of such a variableextends from that point to the end of the scope**

- ✓**In C++, aggregate initialization is supported extensively**
- ✓**Storage is reserved at the beginning of a scope**

**Local storage usually comes off the stack, so C++ scansforward when a scope is entered**

- ✓ **Initialization of an object takes place at the point of definition, even though the space has already been allocated**
- ✓**An object is not available until the point of definition**

**If the scope is left before the constructor is called, thedestructor is not called**

**Goto's which skip variable initialization are not allowed**

#### **REFERENCES**

- ✓**As we have already seen, C++ supports pointers like C**
- ✓ **C++ also supports the reference (or reference type ), which is like a pointer except that the compiler automatically takes the address and dereferences it for you (allowing dot notation instead of arrownotation)**

## **int& fct(float&);**

```
...int *ip;float *fp;ip = fct(*fp);
```
#### **REFERENCES, Continued**

- ✓ **References are almost exclusively used as function arguments and return values**
- ✓ **Inside a member function, the address of the current object is accessed with the keyword**

#### **this**

✓**Example of this :**

```
class xint { int a, b; void init();public: xint() { this->init(); }};
```
#### **REFERENCES, Continued**

✓ **References can be independent, acting like a normal variable except that they modify storage used by other variables**

> **int i = 100;int &ip = i;ip++; // changes the value of i to 101**

#### **STATIC CLASS MEMBERS IN C++**

- ✓ **Class members (data or functions) that work with the class as a whole rather than individual objects are declared with the keyword static**
- ✓ **Static members may be accessed by all members of a class, but the name of the static member is hidden within the scope of the class, so nothingoutside the class may access it**
- ✓**Static data members only have one instance for all objects of a class**
- ✓ **Defining and initializing static data is performed by a global definition that reserves storage and initializes the data**
- ✓**Static member functions also work with the entire class**
- ✓ **The address of an object, referred to with the keyword this, is not passed into a static member function, so static member functions can only accessstatic data members or call other static member functions**
- ✓ **Static member functions may only be called with an object or by specifying the class and the scope resolution operator**

#### **DYNAMIC OBJECT CREATION**

- ✓ **Dynamic object creation is built into the C++ language, through the keywords new and delete rather than being implementedonly in library function calls such as malloc() and free()**
- ✓ **Dynamic object creation lets the type and lifetime of an object be chosen at run time**

#### **malloc() AND new**

- ✓**malloc() allocates space for an object given its size**
- ✓**new allocates space for an object given its type**
- ✓**malloc() does not initialize the space**
- ✓ **new calls the associated constructor function to initialize the object**

```
int *ip;ip = (int *)malloc(sizeof(int)); /* done in C */ip = new int; // done in C++
```
## **free() AND delete**

- ✓**free() deallocates space provided by malloc()**
- ✓**delete deallocates space provided by new**
- ✓**free() does no cleanup other than freeing the space**
- ✓**delete calls a destructor for the object**

#### **With the advent of new and delete in C++, there is noreasonable need formalloc() and free() exceptfor compatibility with C**

#### **CONTAINER CLASSES**

- ✓ **Container classes, also called collections, are classes which hold objects created at run time**
- ✓ **Container classes often hold groups of objects from other classess, making them a form of composite class**

#### **HEADER FILES**

- **In C++, a header file contains declarations only, not definitions** ✓
- ✓ **<sup>A</sup>header file includes:**
	- ◆**class declarations**
	- ◆**function declarations**
	- ◆**const values**
	- ◆ **anything else that is a part of the public interface to a class or library**
- ✓ **<sup>A</sup>header file must be insulated so the compiler sees its contents only once when compiling a file; preprocessor statements, like those used before for STORABLE.H, should be used to perform thisinsulation**
- ✓ **In essence, these preprocessor statements direct the header file to be skipped if it has already been included**

#### **INHERITANCE**

#### ✓**Inheritanc e:**

- ◆**allows new classes to be built from existing classes**
- ◆**supports code reuse without the need to rewrite**
- ◆ **does not entail modification to the code on which the new classes are based**
- ◆ **requires access to only the header files of the classes on which the new classes are based**

✓**When a new class inherits from a base class:**

- ◆ **all of the public members of the base class can be public in the new class**
- ◆ **none of the public members of the base class can be public in the new class**
- ◆**any combination of the above**
- ◆ **members of the same name as in the base may now have different meanings**

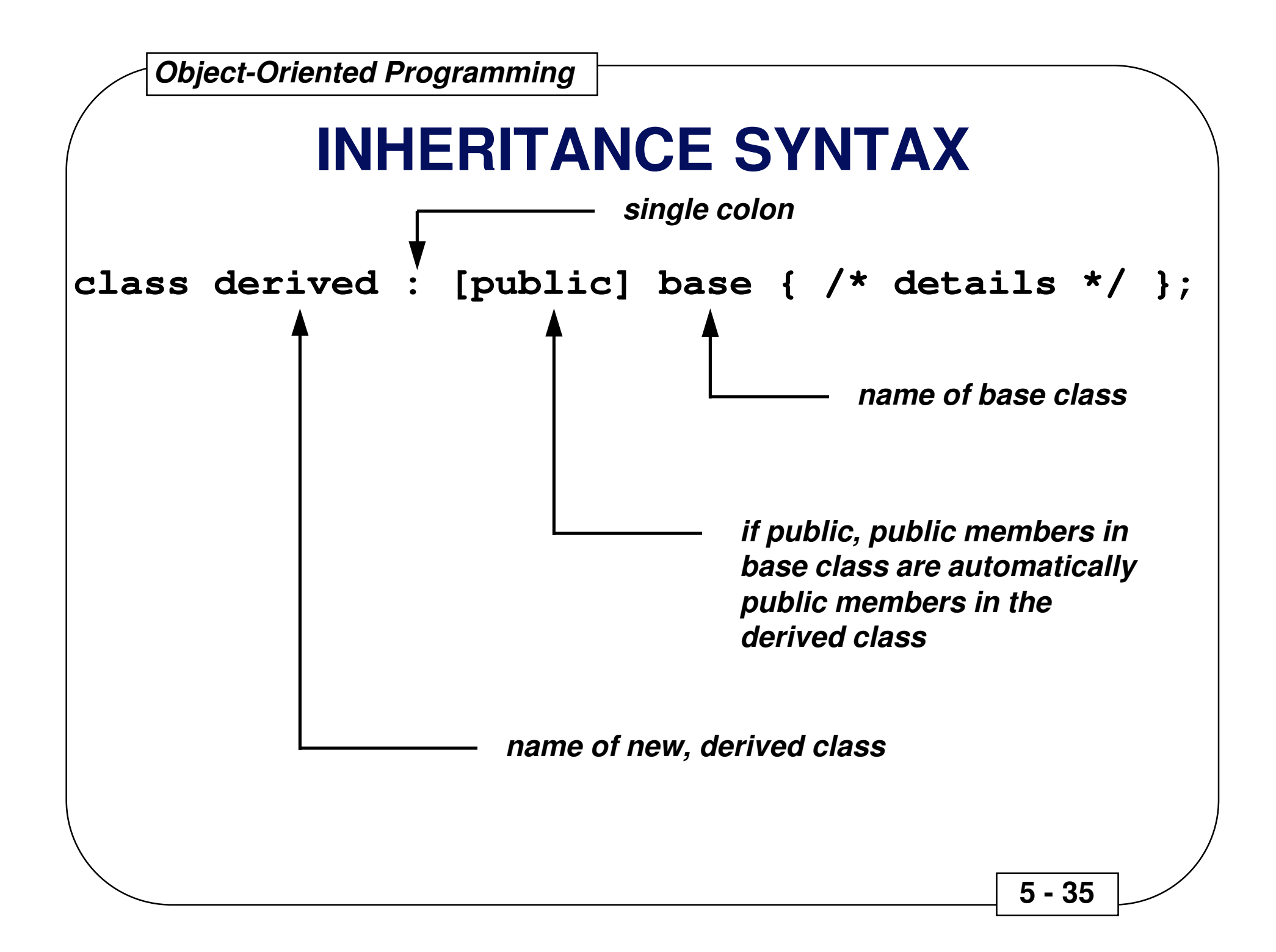

#### **INHERITANCE**

- ✓ **Inheritance requires a lot of design-oriented thought in order to be applied correctly**
- ✓ **Use inheritance only when it makes sense -- is the derived class really an offspring of the base class, and does it make sense thatthe derived class should inherit capabilities from the base class?**
- ✓ **Breaking a problem into classes has the effect of partitioning the problem**

#### **BASE CLASS CONSTRUCTORSAND DESTRUCTORS**

✓ **Base class constructors are called in the constructor initializer list, which was shown in MULTINH.CPP:**

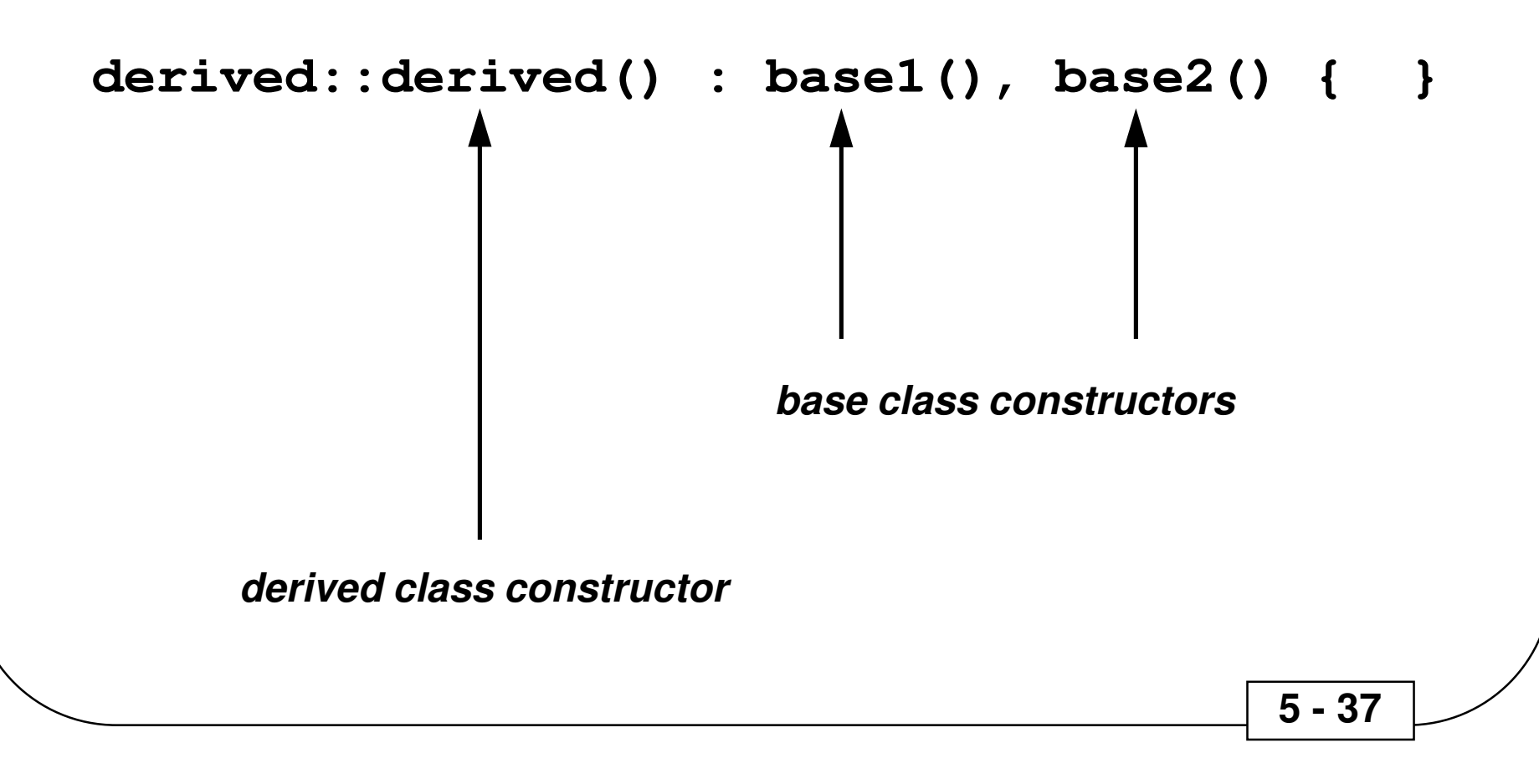

#### **DERIVED CLASSES**

- ✓ **The way C++ calls base class constructors ensures that all derived class constructors can depend on the base classbeing properly initialized**
- ✓**Up to one destructor may be defined for each class**
- ✓ **Destructors are called automatically, and all destructors are called for an object, which includes the destructors for itsbase classes, their base classes, and so on**
- ✓ **There is no destructor equivalent for the constructor initializer list**
- ✓ **Destructors are called from the top down (the opposite to the order of constructor calls)**

#### **CREATING CLASSESWITH COMPOSITION**

- ✓ **Inheritance is not the only way to create new classes from existing classes in C++; inheritance is sometimes said to represent an is-arelationship**
- ✓ **Composition is a method of building classes that contain objects of other classes; composition is sometimes said to represent a hasa relationship**

**A car is a type of vehicleinheritance**

**A car has an engine and four wheelscomposition**

#### **CREATING CLASSESWITH COMPOSITION**

- ✓ **Composition involves creating instances of a class inside another class**
- ✓ **If the objects have constructors which require arguments, those objects must be explicitly initialized in the constructor initializerlist**
- ✓ **The order of calls in a constructor initializer list is not necessarily the order in which they appear; instead, the base class constructor is called first, and so on, and the member objectconstructors are called in the order in which the objects aredeclared in the class**
- ✓ **The constructor initializer list only determines the arguments given to the constructors, not the order of constructor calls**

#### **const AND enum INSIDE CLASSES**

- ✓**<sup>A</sup>const inside a class behaves differently from a const outside a class**
- ✓**<sup>A</sup>const in C++ must always be initialized when it is created**
- ✓ **A C++ class declaration is not a definition (it does not reserve storage), so a const in a class must be given an initial value when theconstructor is called**

```
 5 - 41 class X { const i; // const i = 1; not allowedpublic: X (int I) : i(I) {}};i is initialized to I
```
#### **const AND enum, Continued**

 ✓ **Because const allocates storage, it can not be used in a constant expression, so the following is invalid:**

```
class int_array { const sz; int array[sz]; // not a constant expression // ...};
```
✓ **A solution to this problem is to employ an untagged enumeration value as a const:**

```
class int_array { enum { sz = 100 }; int array[sz]; // ...};
```
 **5 - 42** 

#### **EARLY AND LATE BINDING**

- ✓ **Binding -- a linkage between a function call and a function definition**
- ✓ **Compile-time, static, or early, binding -- those linkages resolved during the run of the compiler and linker**
- ✓ **Run-time, dynamic, or late, binding -- linkages are resolved through a table of addresses of possible routines to call; this table is provided, and a particular table entry is selected duringexecution of the code**
- ✓ **The virtual function is the particular C++ feature which supports late binding**

#### **VIRTUAL FUNCTIONS**

#### **virtual return\_type function\_name(type arg);**

- ✓**The virtual keyword in C++ implements late binding**
- ✓ **The virtual keyword causes a hidden pointer, called VPTR, to be created**
- ✓ **The VPTR is assigned by the constructor to the address of the VTABLE, which in turn contains the addresses of allvirtual functions**
- ✓ **<sup>A</sup>virtual function call consists of code that indexes into the VTABLE through the VPTR**

#### **CREATING EXTENSIBLE PROGRAMS**

- ✓ **The goal of object-oriented design is to identify the essential concepts and activities performed by the system (or program) andto translate them into types**
	- ◆**Humans organize the world as types**
	- ◆**C++ allows a programmer to organize a program as types**
	- ◆**Types in C++ provide models for the real-world types**
	- ◆ **The program becomes an image, or model, of the problembeing solved**
- ✓**A program has a single essential purpose or job it is trying to do**

## **EXTENDING ANOBJECT-ORIENTED DESIGN**

- ✓ **Base classes generally represent the primary concepts of an object-oriented program**
- ✓ **Most base classes are abstract, representing concepts rather than specific things, so it does not make sense to create objects of anabstract base class**
- ✓ **C++ allows an abstract base class to contain pure virtual functions by assigning the function body to zero:**

**virtual void f() = 0;**

- ✓ **No objects can be created of such a class; objects may be created only from classes derived from this abstract base class**
- ✓ **These derived classes contain definitions for the pure virtual functions in the base class**

#### **EXTENDING A PROGRAM**

**1. Derive a new class from the abstract base class**

**The desired extensions are embodied by redefining thevirtual functions in the abstract base class**

**2. Add new data structures and functions as necessary, including new constructor functions which invoke the base constructors asneeded in the constructor definition list**

> **The derived class is now taking on attributes and behaviorswhich distinguish it from the abstract base class**

**3. Add code at the point where new objects are created so theconstructor for the new derived class is called**

**The new objects are created and properly initialized**

## **OPERATOR OVERLOADING**

- ✓ **In C++, the meaning of almost any operator may be changed when that operator is used with variables of particular types**
- ✓ **The meaning of an operator changes only when an operator is used with the indicated types**
- ✓**This permits the operators to be used as infix functions:**

#### **a + b;**

✓ **In the above example, the function "+" is applied to the target object "a" with the argument "b", just like set() below isapplied to the target object "A" with the argument "B":**

#### **A.set(B);**

✓ **The syntax used for declaring the operator function for the "+" operator is:**

**return\_type operator+ (type arg);**